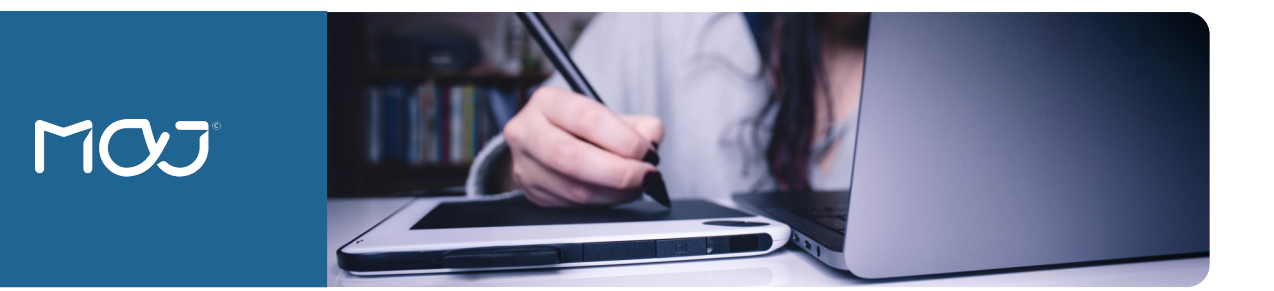

## **FORMATION**

# **REVIT architecture** - BIM & maquette numérique - **Initiation**

**Le BIM n'est pas simplement un logiciel ou une technologie, mais un ensemble de processus et méthodes collaboratives qui facilitent la conception, la construction et la gestion d'un bâtiment. Grâce à des maquettes numériques 3D enrichies de données intelligentes, le BIM permet un partage d'informations fiables entre tous les intervenants, du début à la fin d'un projet.**

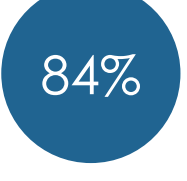

de satisfaction

### **COMPÉTENCES CLÉS**

- **1. Maîtriser les bases de Revit Architecture** : *de la conception schématique à la réalisation de plans, au moyen d'une maquette numérique 3D*
- **2. Se familiariser avec les fondamentaux de ce logiciel :** *pour réaliser une modélisation simple, jusqu'à l'impression*

#### **PROGRAMME**

1ère séquence :

- Information succincte et générale sur le BIM
- Identifier les principales fonctions de l'interface graphique et personnaliser l'interface

#### 2 ème séquence :

- Utiliser efficacement les quadrillages
- Orienter le nord géographique
- Optimiser les paramètres graphiques des vues, et les options d'affichage

#### 3 ème séquence :

• Utiliser les outils de conception d'éléments d'architecture

## 4 ème séquence :

- Travailler avec un plan Autocad © en sous-calque
- Créer des plans d'exécution
- Dessiner un escalier

#### 5 ème séquence :

- Masquer / Isoler des éléments, et savoir utiliser les groupes
- Tester les méthodes de sélections rapides
- Maitriser les vues perspectives et caméras
- Utiliser la bibliothèque de matériaux, et créer des matériaux personnalisés

#### 6 ème séquence :

- Créer et paramétrer des coupes, gérer les élévations, simples et ombrées
- Couper la maquette 3D, et savoir créer des vues de détails

#### 7 ème séquence :

- Utiliser les nomenclatures existantes
- Intégrer des objets Sketchup pour habiller la scène

#### 8 ème séquence :

- Découvrir les fonctions de rendu d'images et réaliser un premier niveau de rendu d'image
- Mettre en page et imprimer les documents

## **MODALITÉS**

## **En présentiel**

- Exposés suivis de périodes de question-réponses
- Exercices d'application individuels ou en sousgroupes : études de cas, quiz…
- Accès en ligne aux ressources pédagogiques et documentaires

## **PUBLICS**

- **Architecte**
- Bureau d'études
- Collaborateur
- **Dessinateur**

28h

• Concepteur graphiste

THÉORIE <sup>O</sup>OOO

PRATIQUE **@@@**OO